# Autodesk Civil 3D 2025 **®** Fundamentals **®**

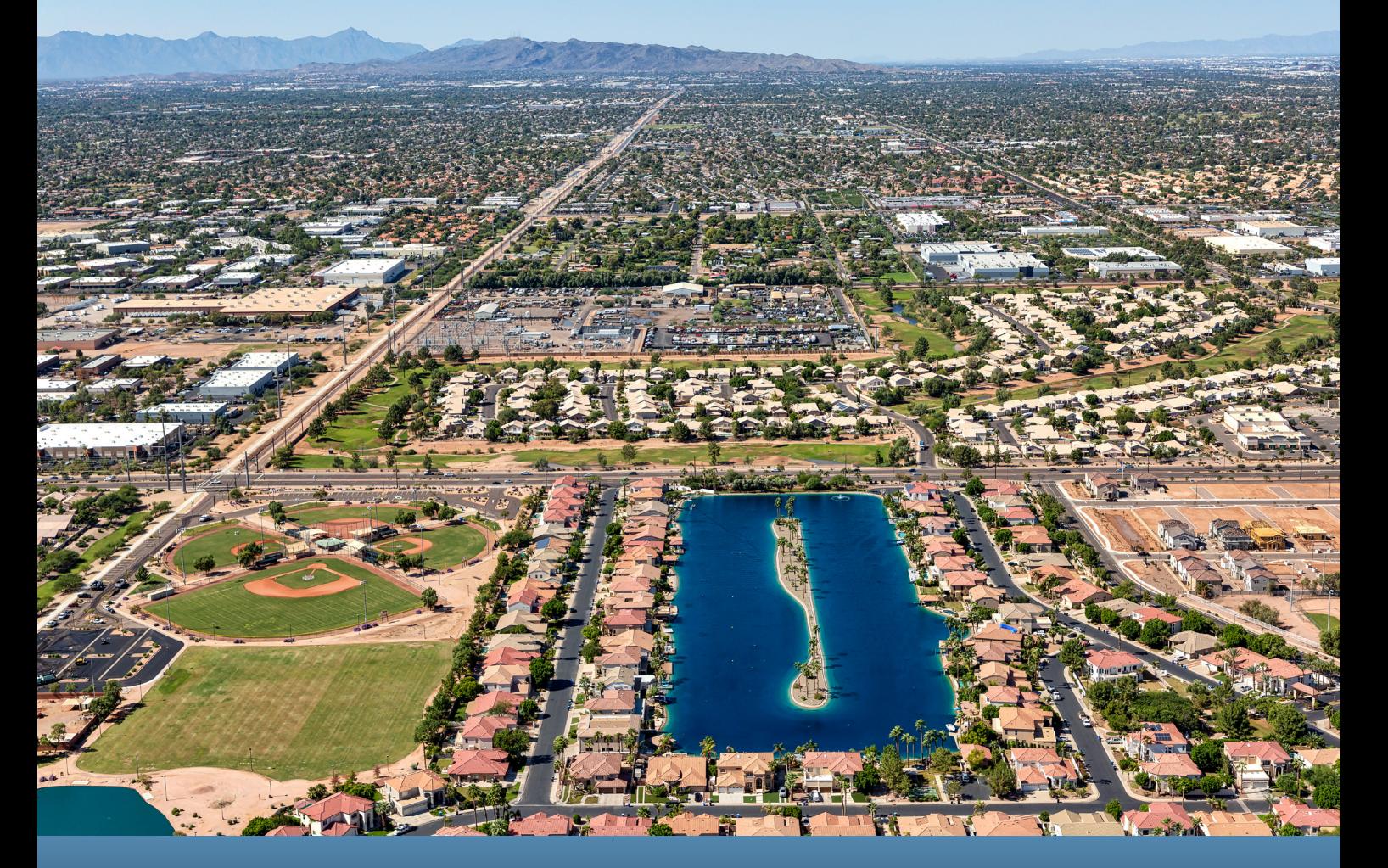

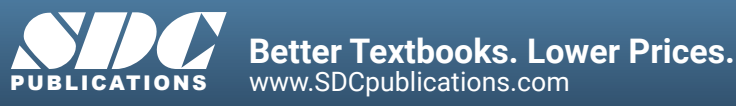

# Visit the following websites to learn more about this book:

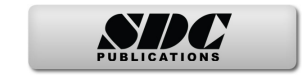

# **Contents**

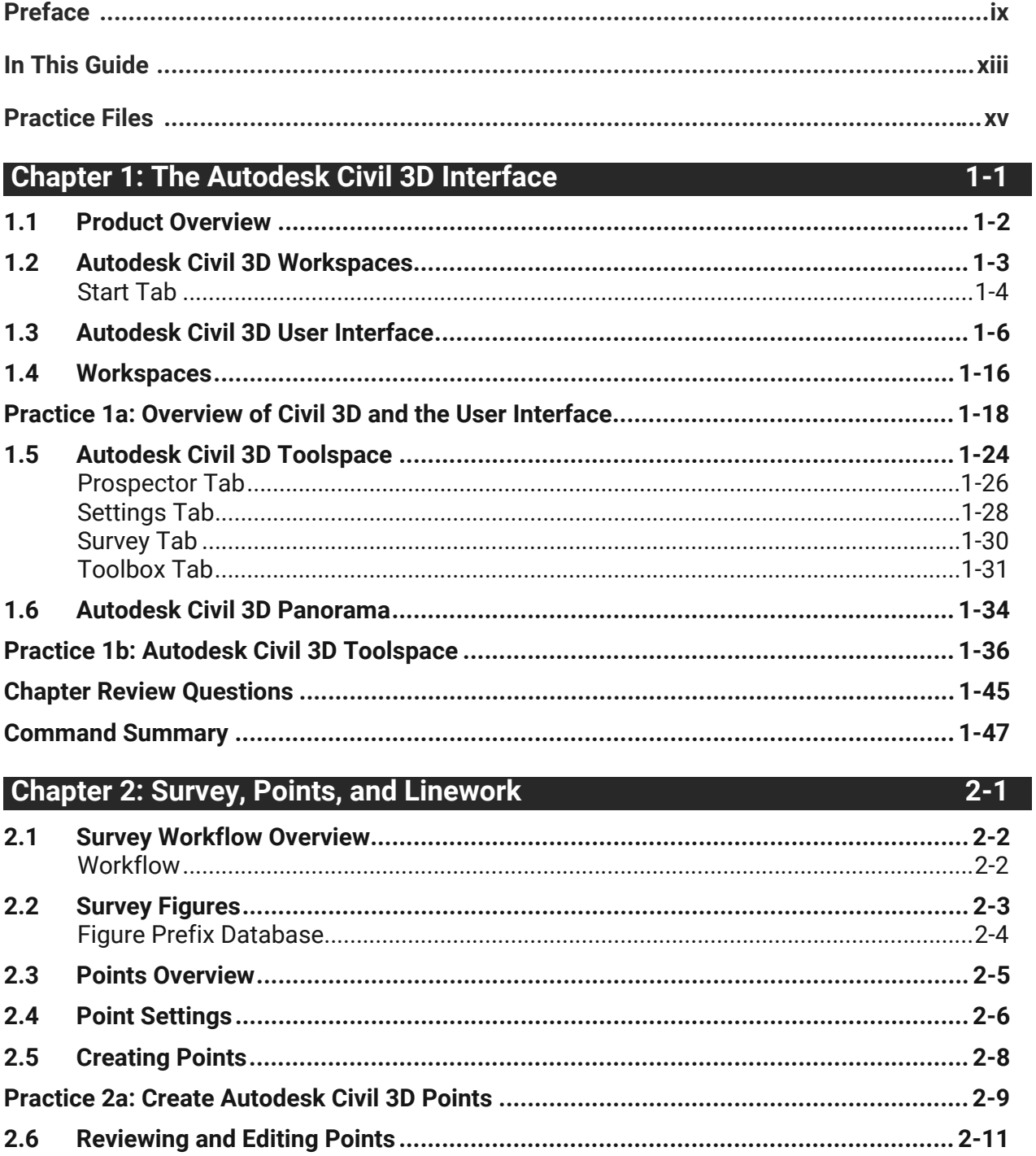

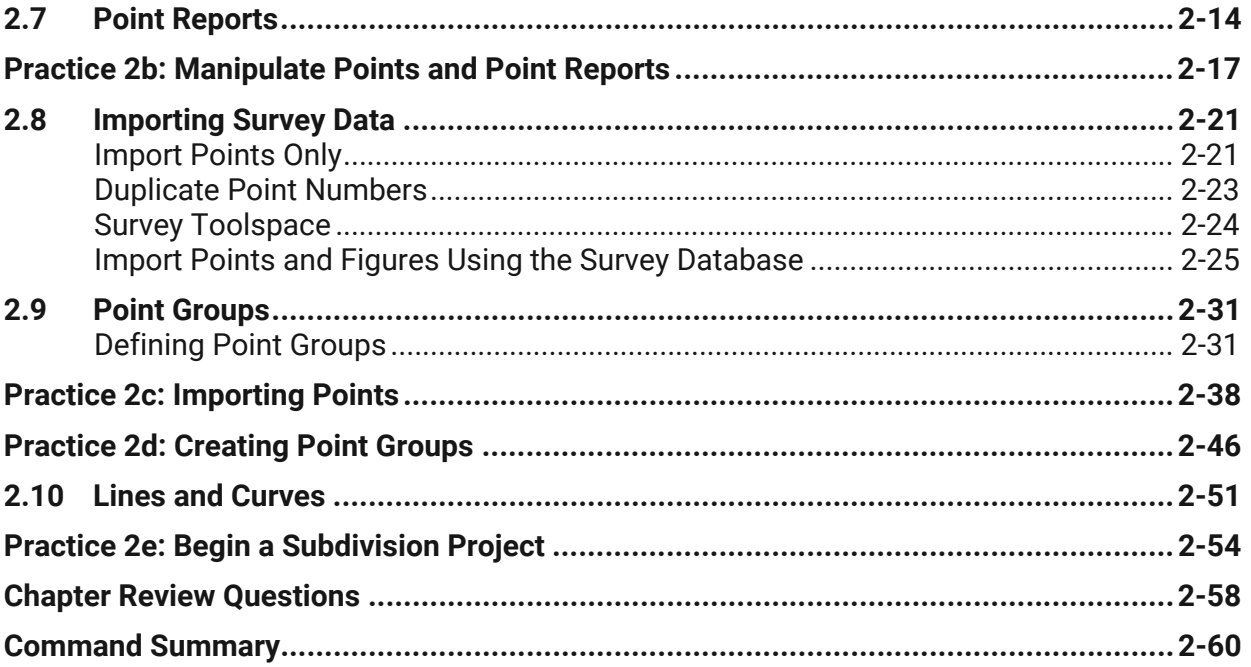

# **Chapter 3: Surfaces 3-1**

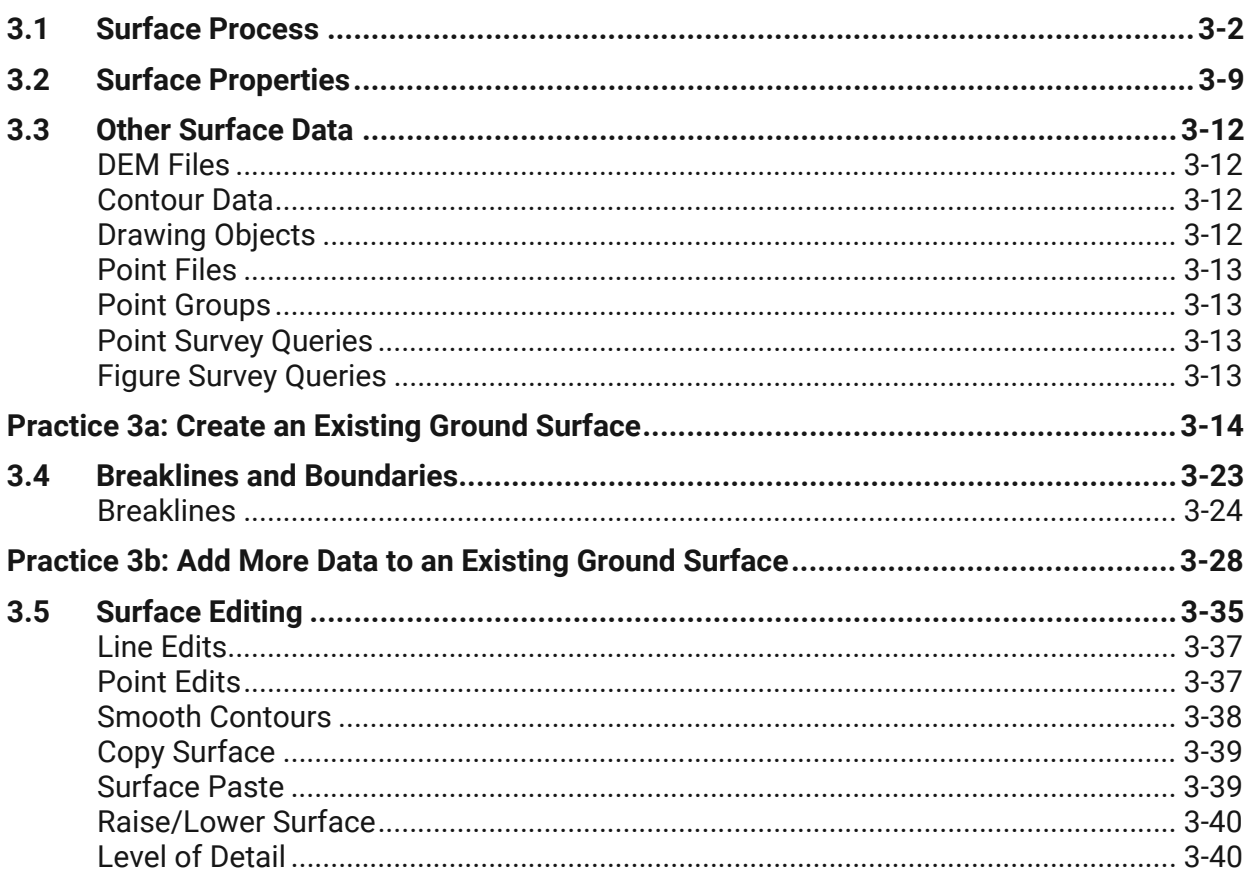

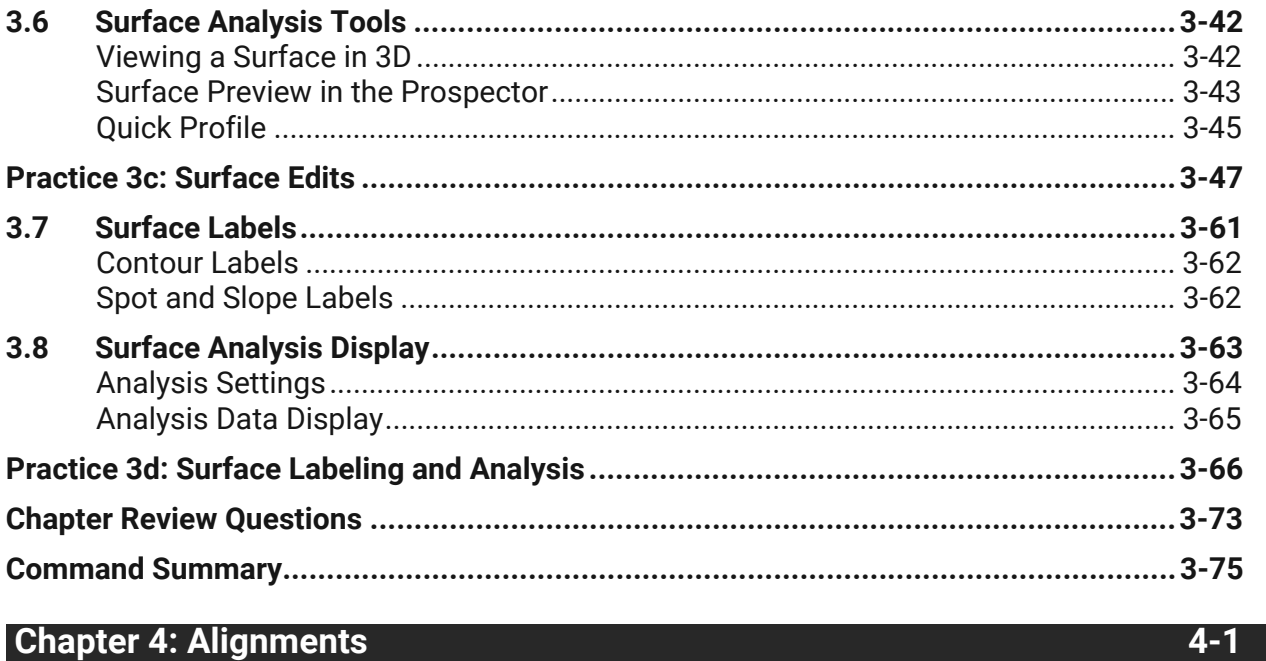

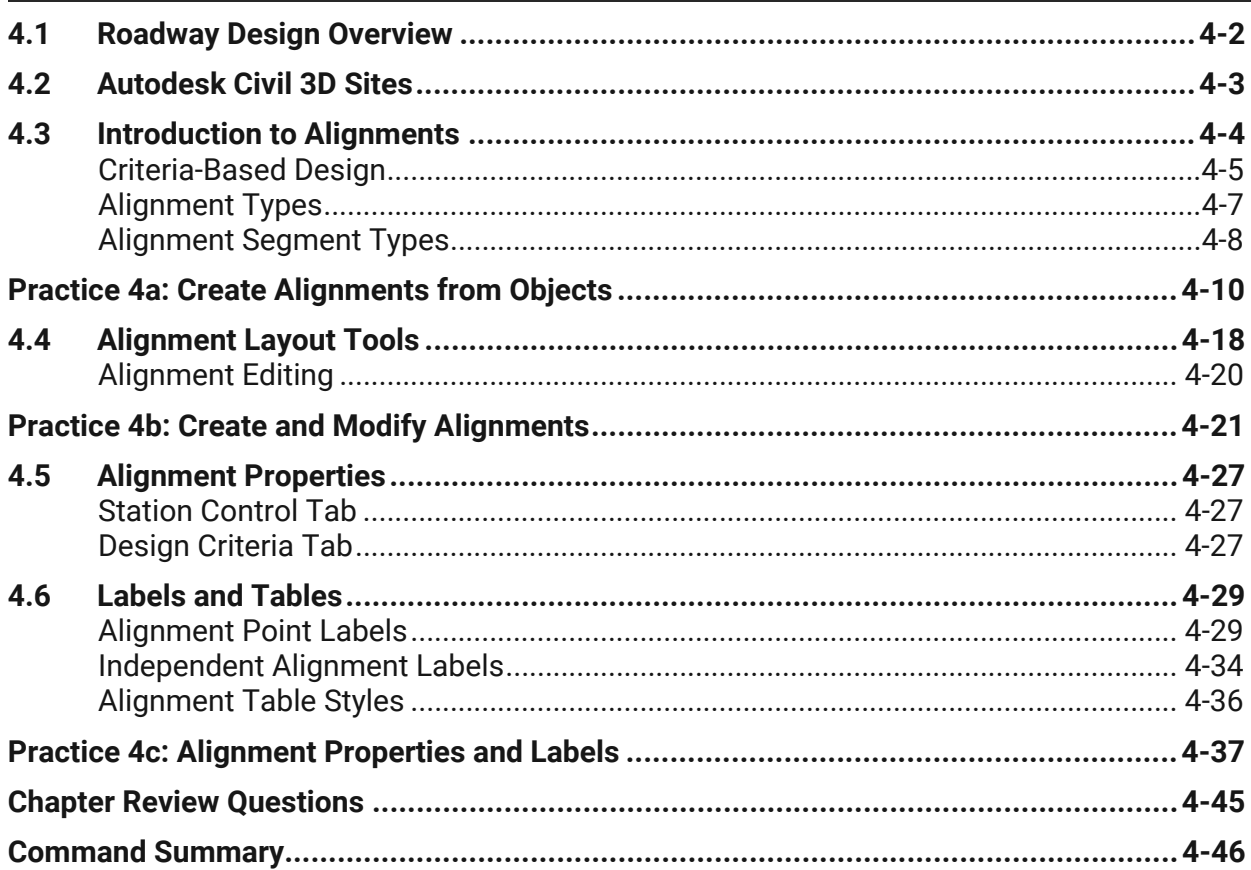

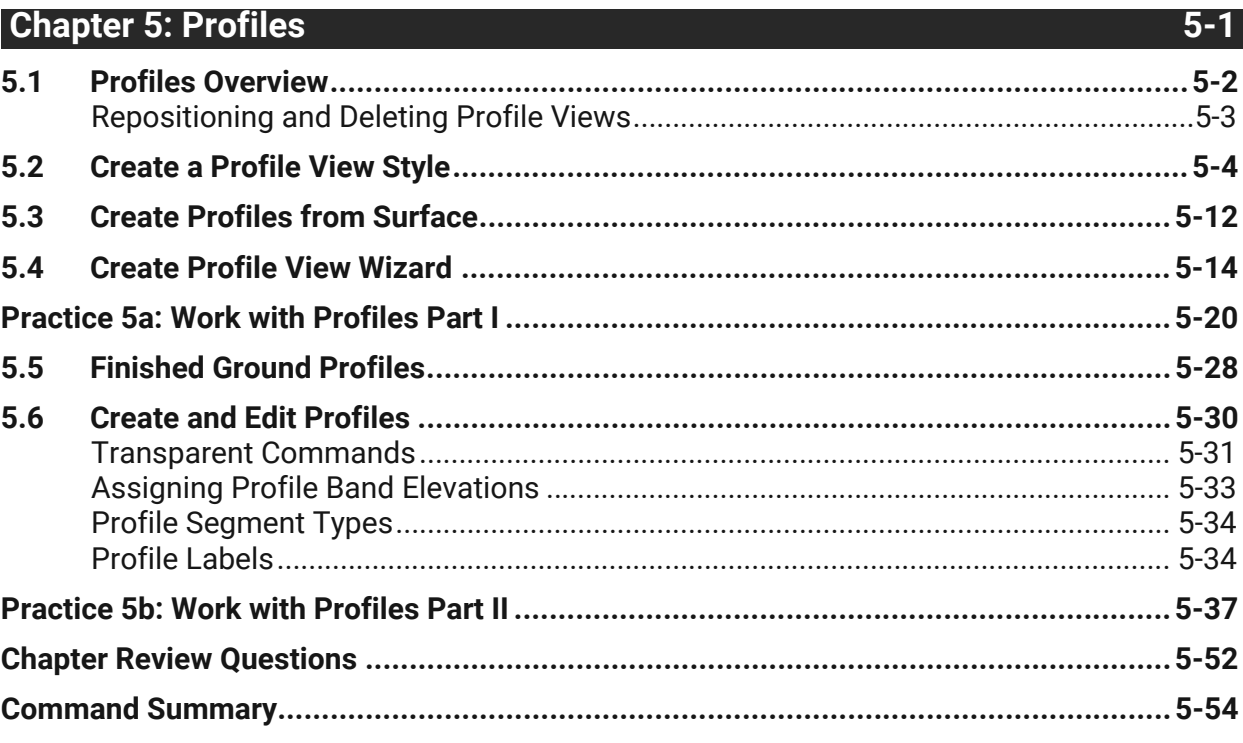

### **Chapter 6: Corridors 6-1**

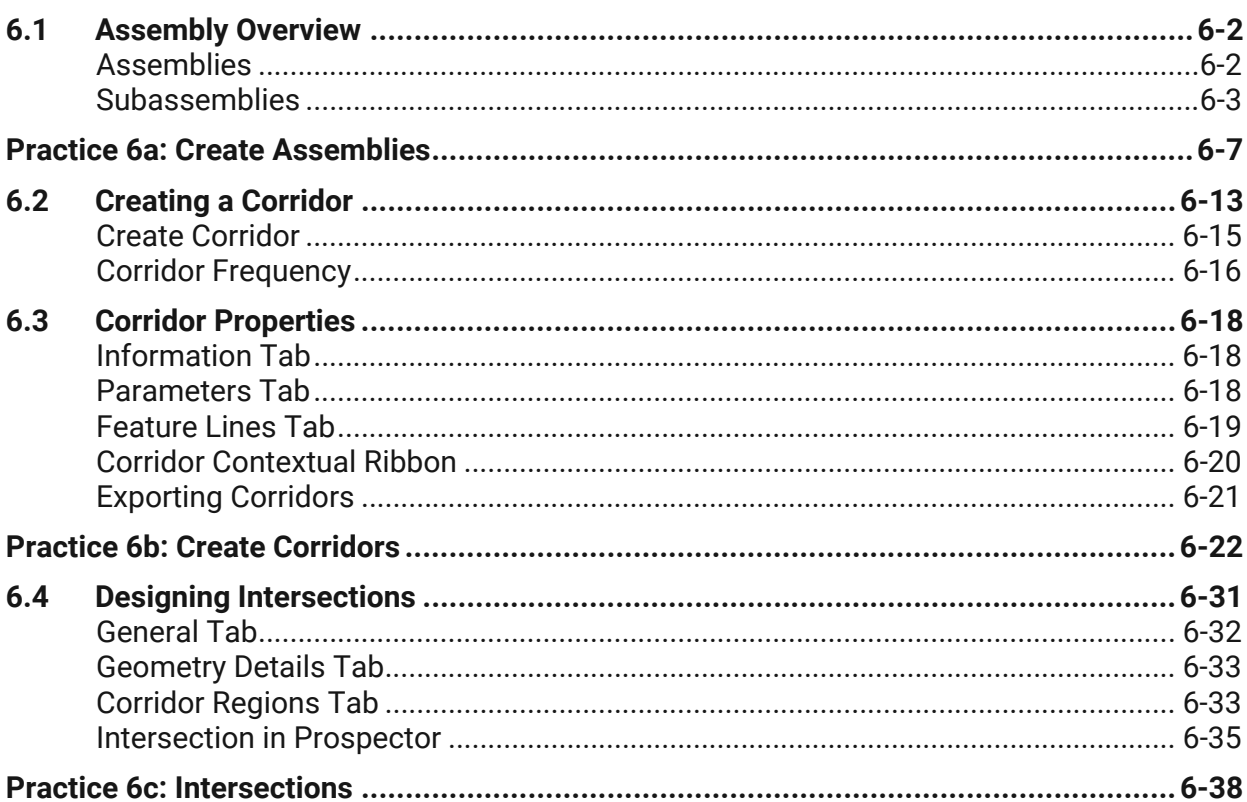

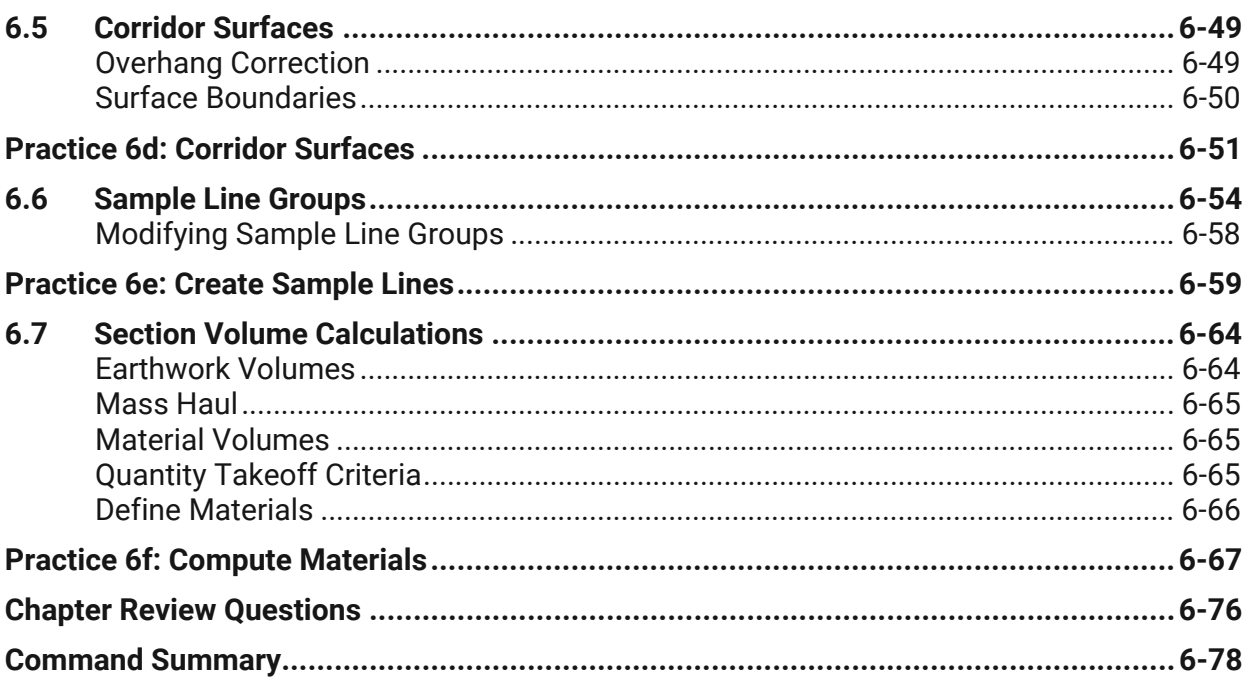

# **Chapter 7: Grading 7-1**

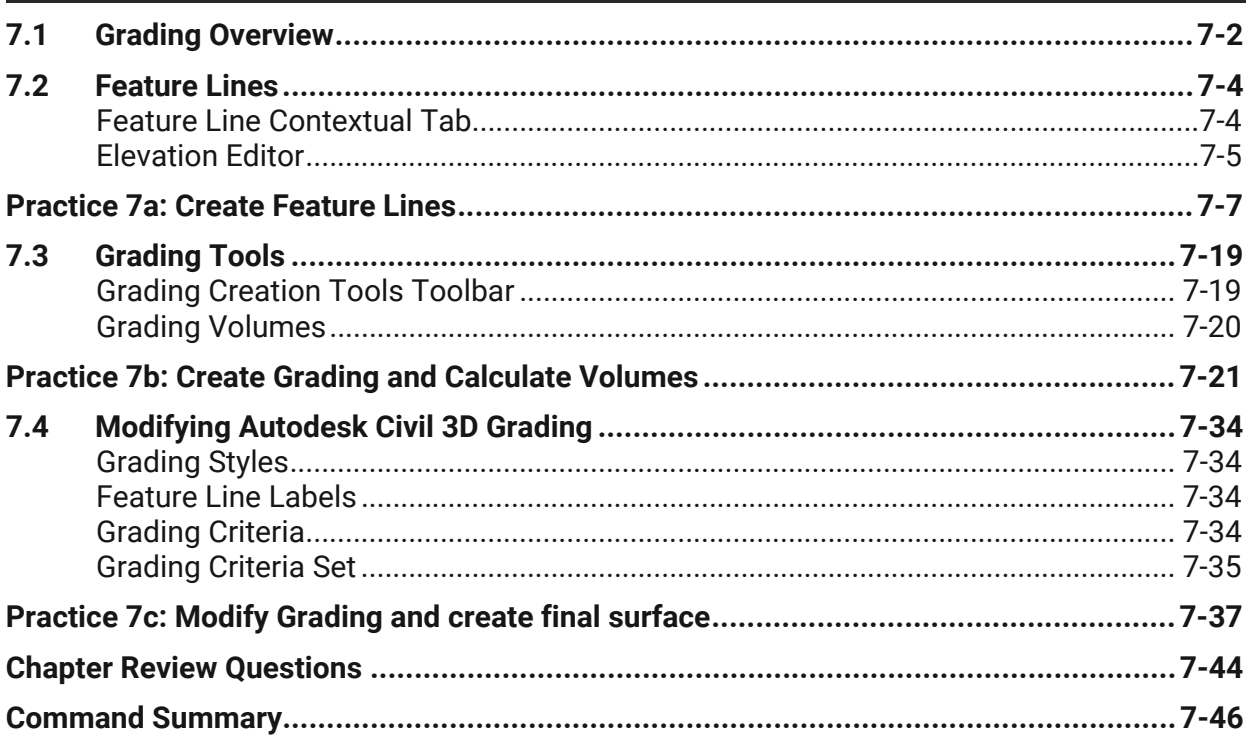

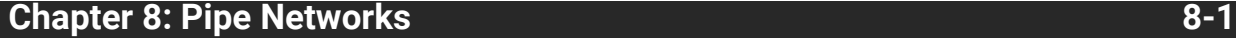

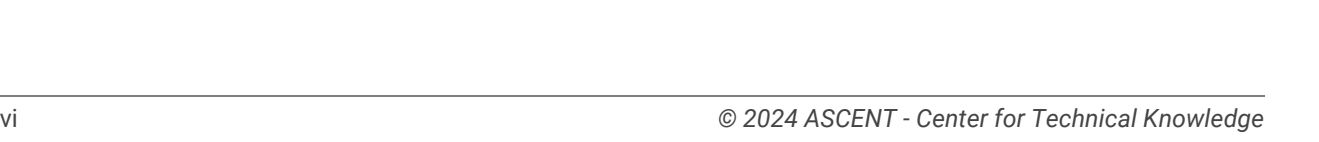

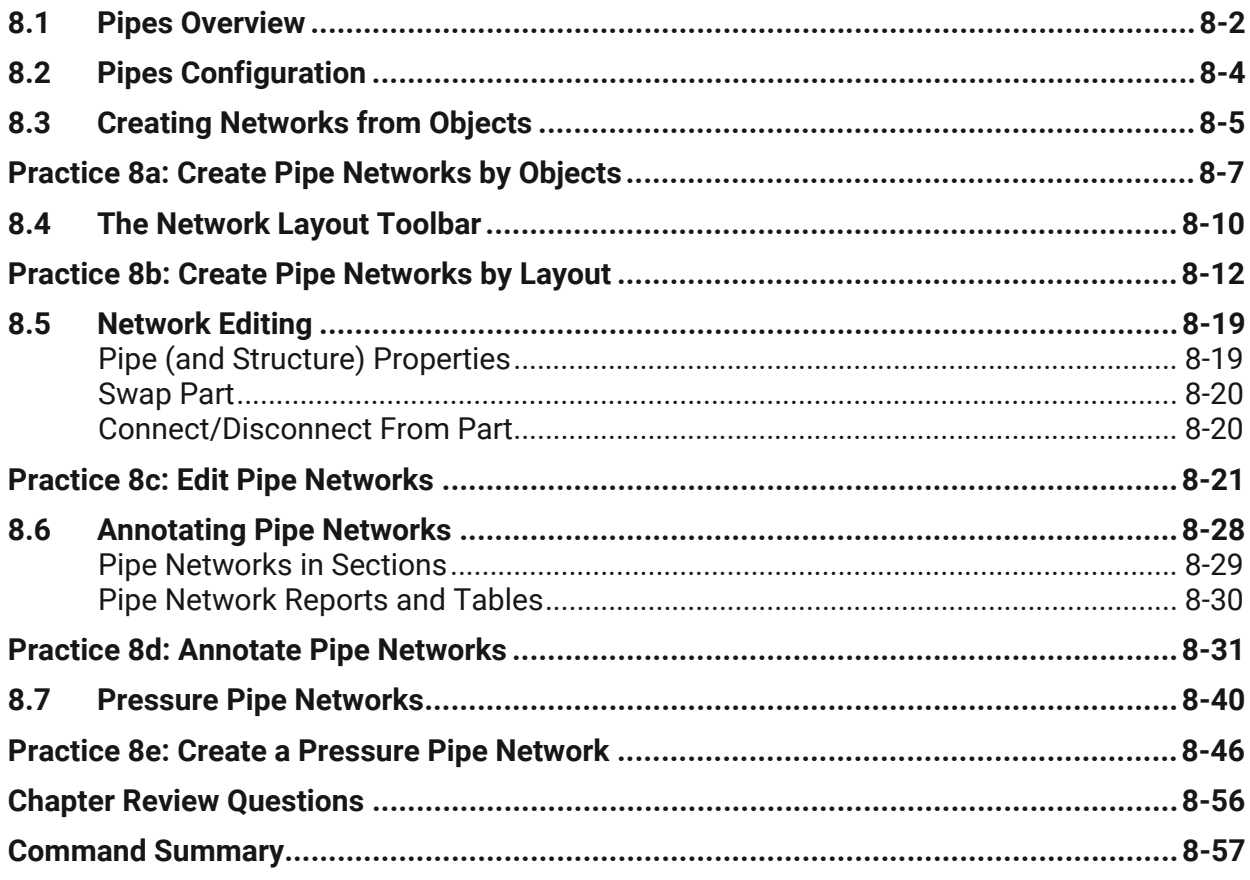

### **Chapter 9: Project Explorer 9-1**

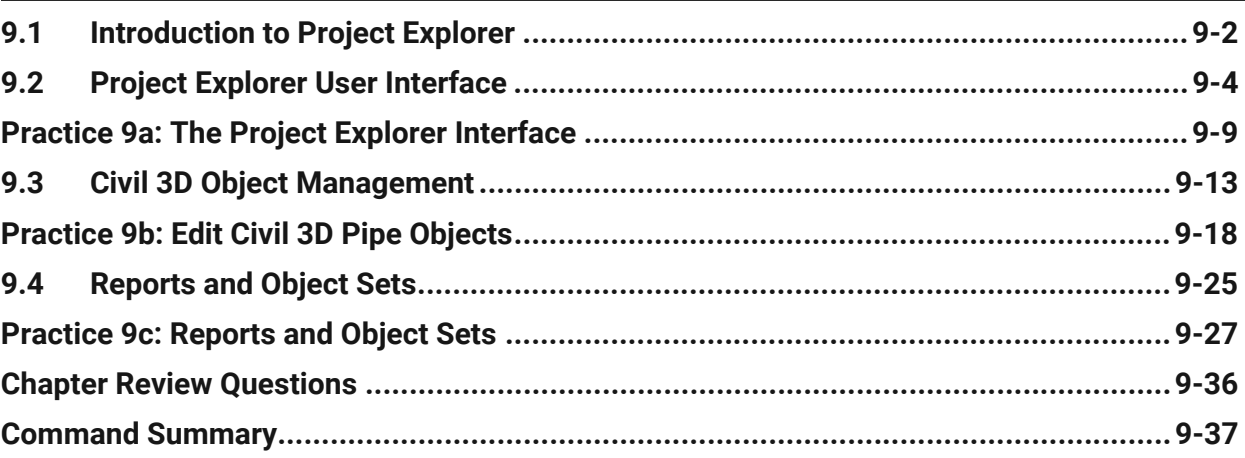

# **Chapter 10: Plan Production 10-1**

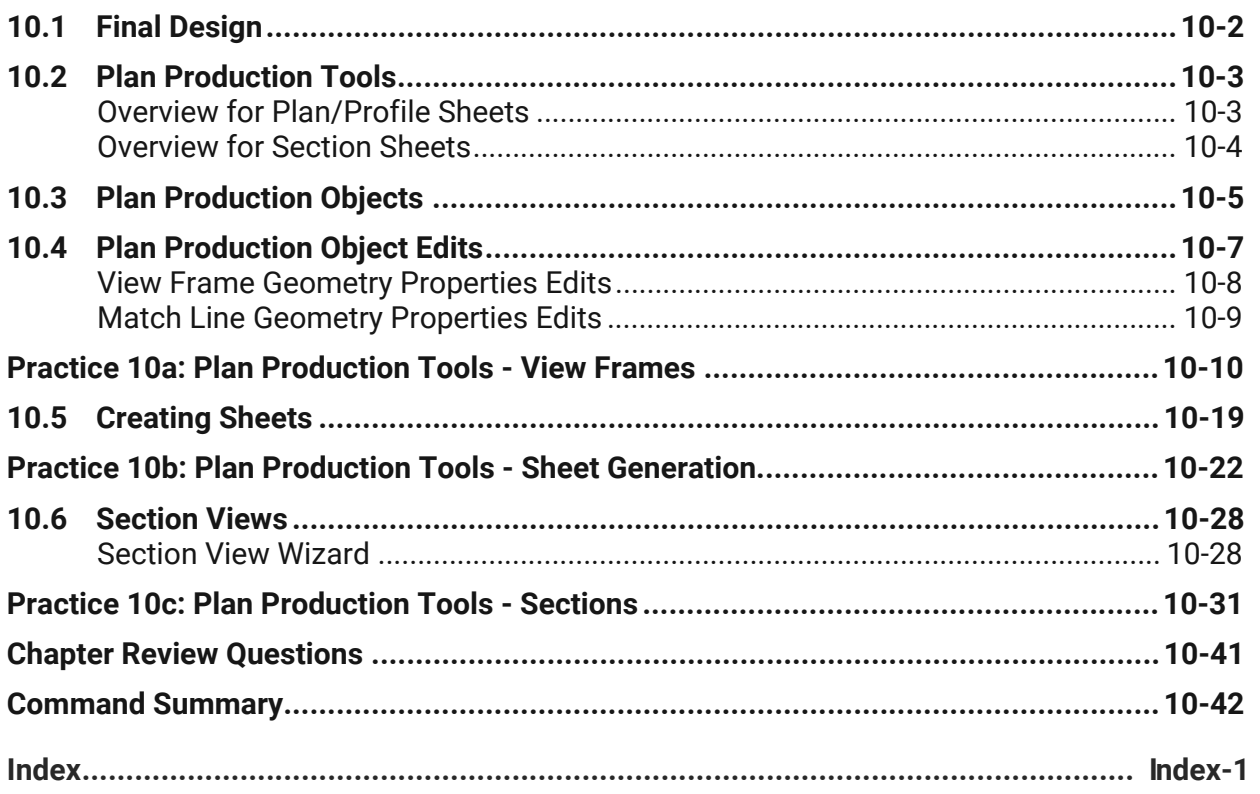

# **Contents**

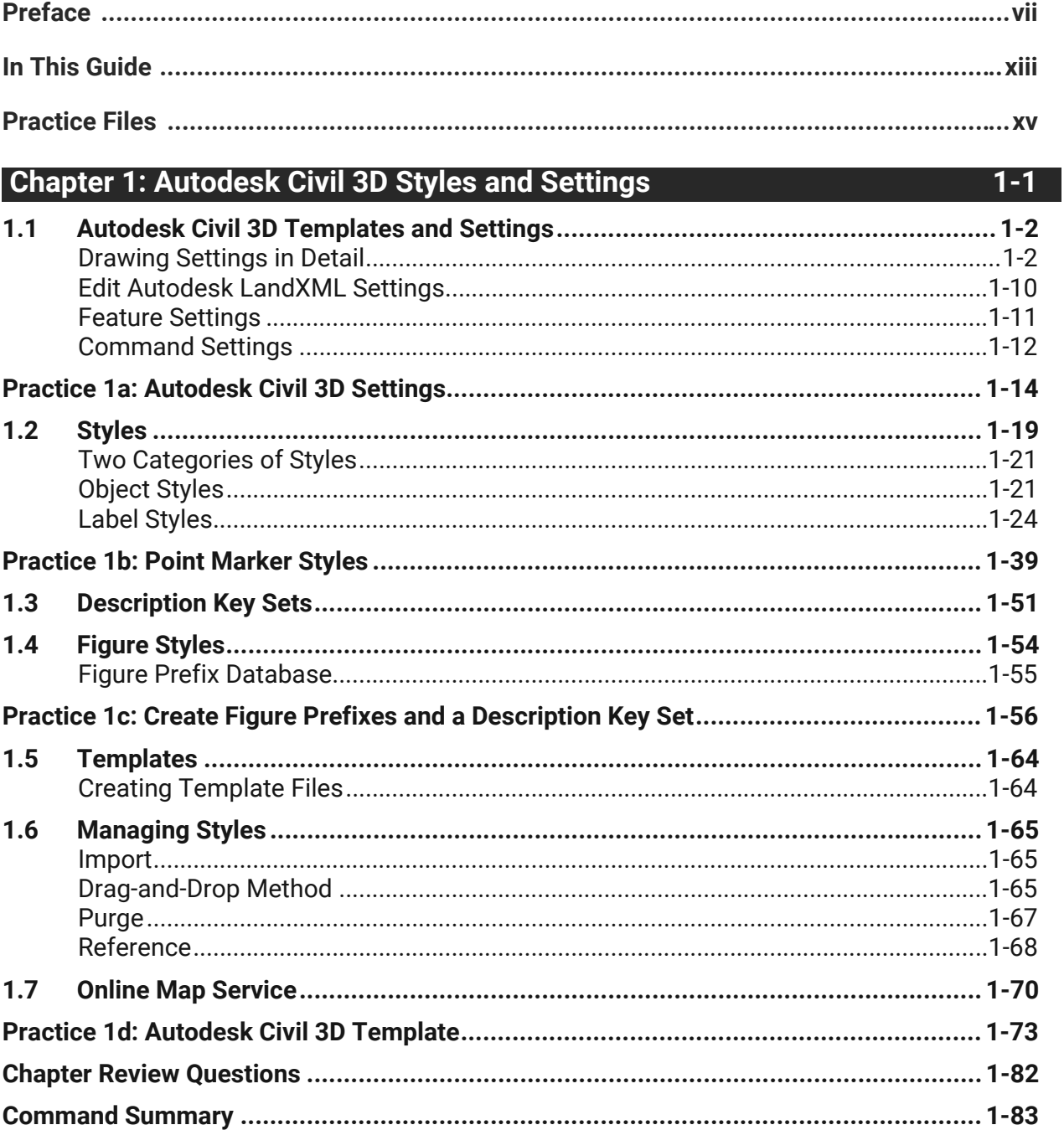

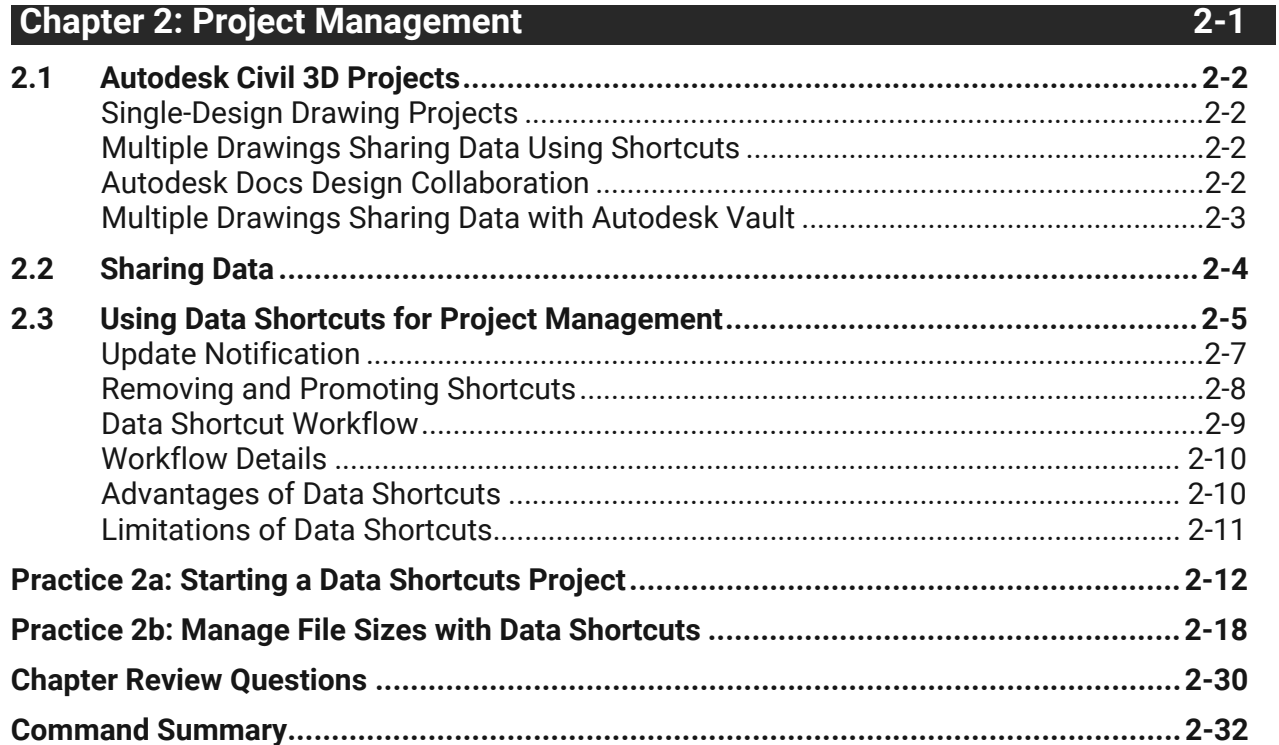

# **Chapter 3: Parcels**

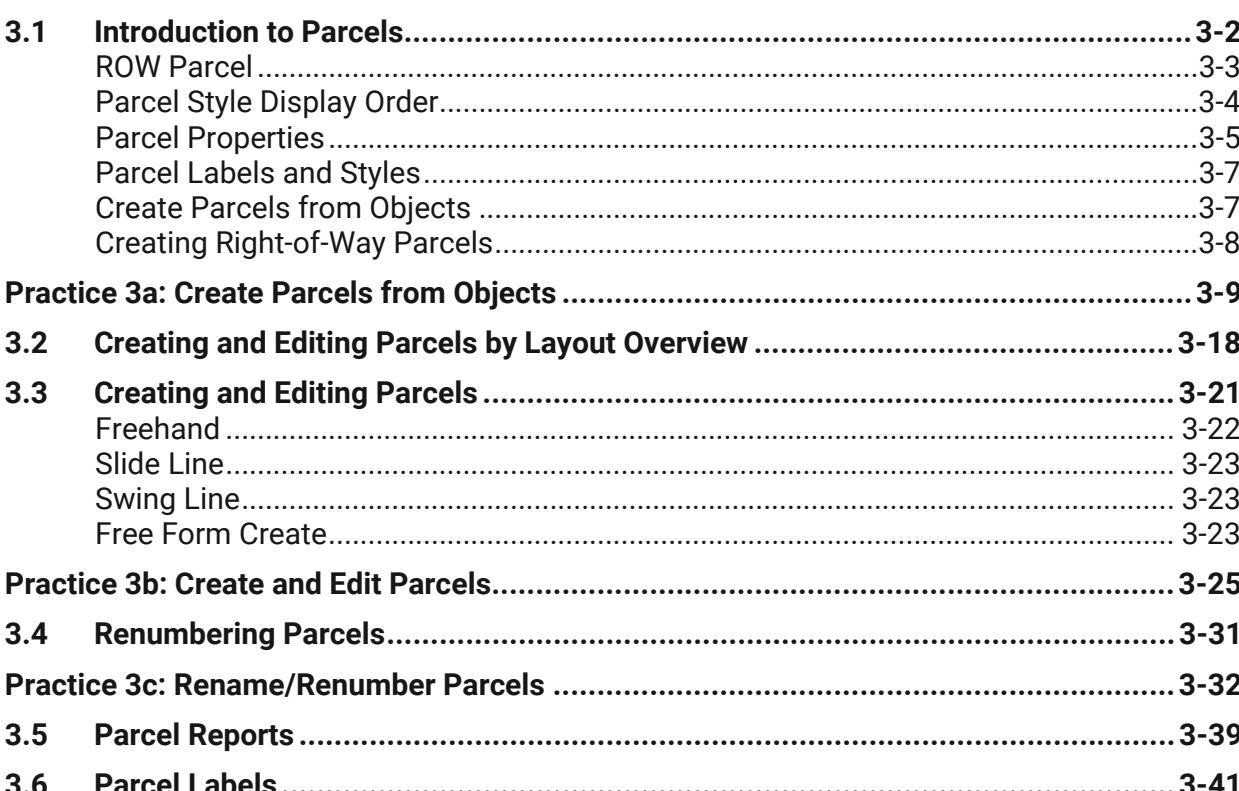

 $3 - 1$ 

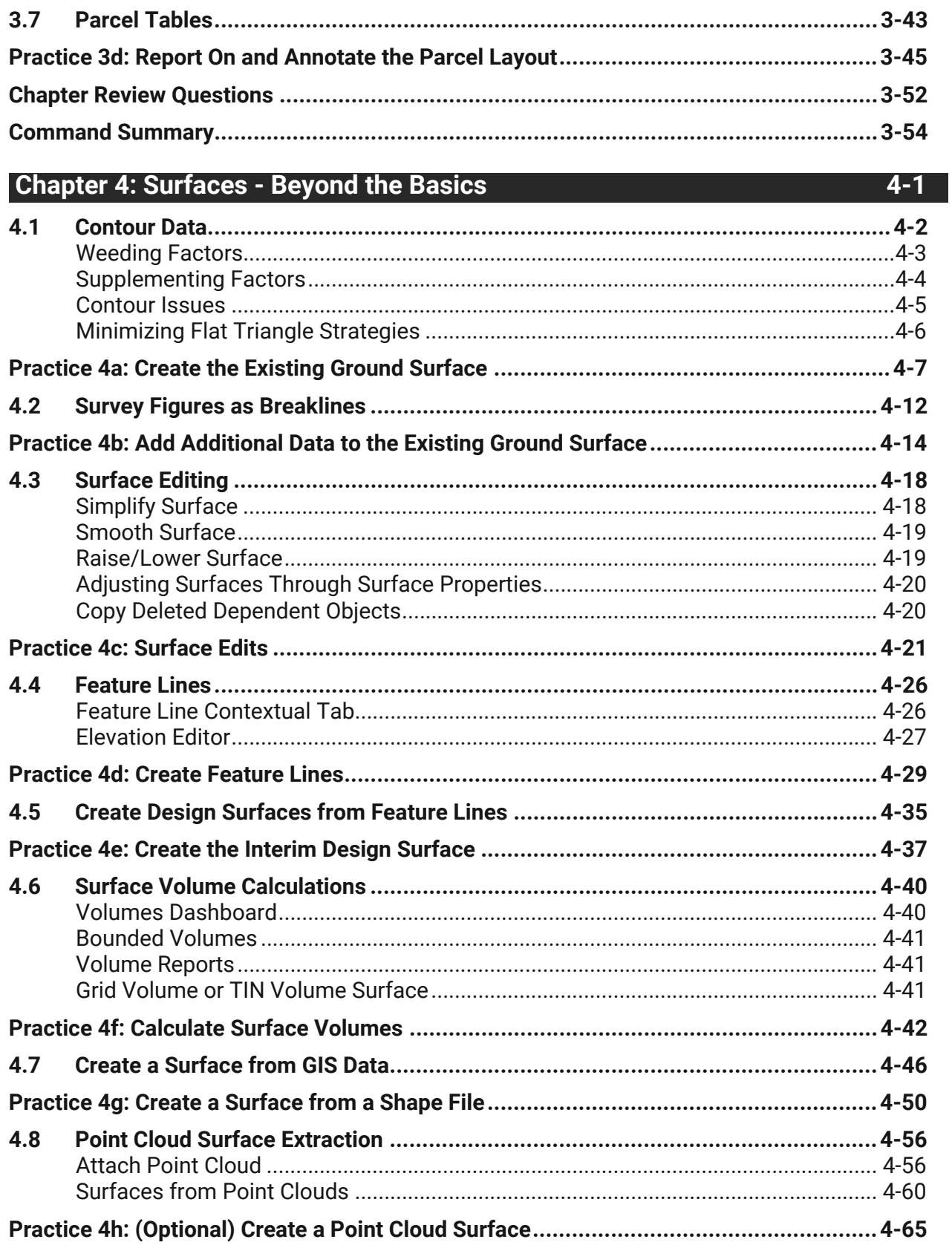

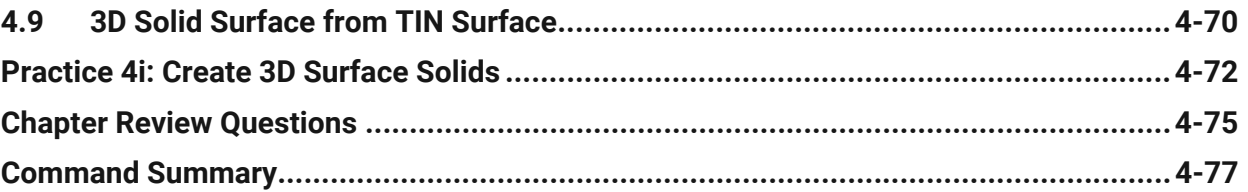

# **Chapter 5: Corridors - Beyond the Basics 5-1**

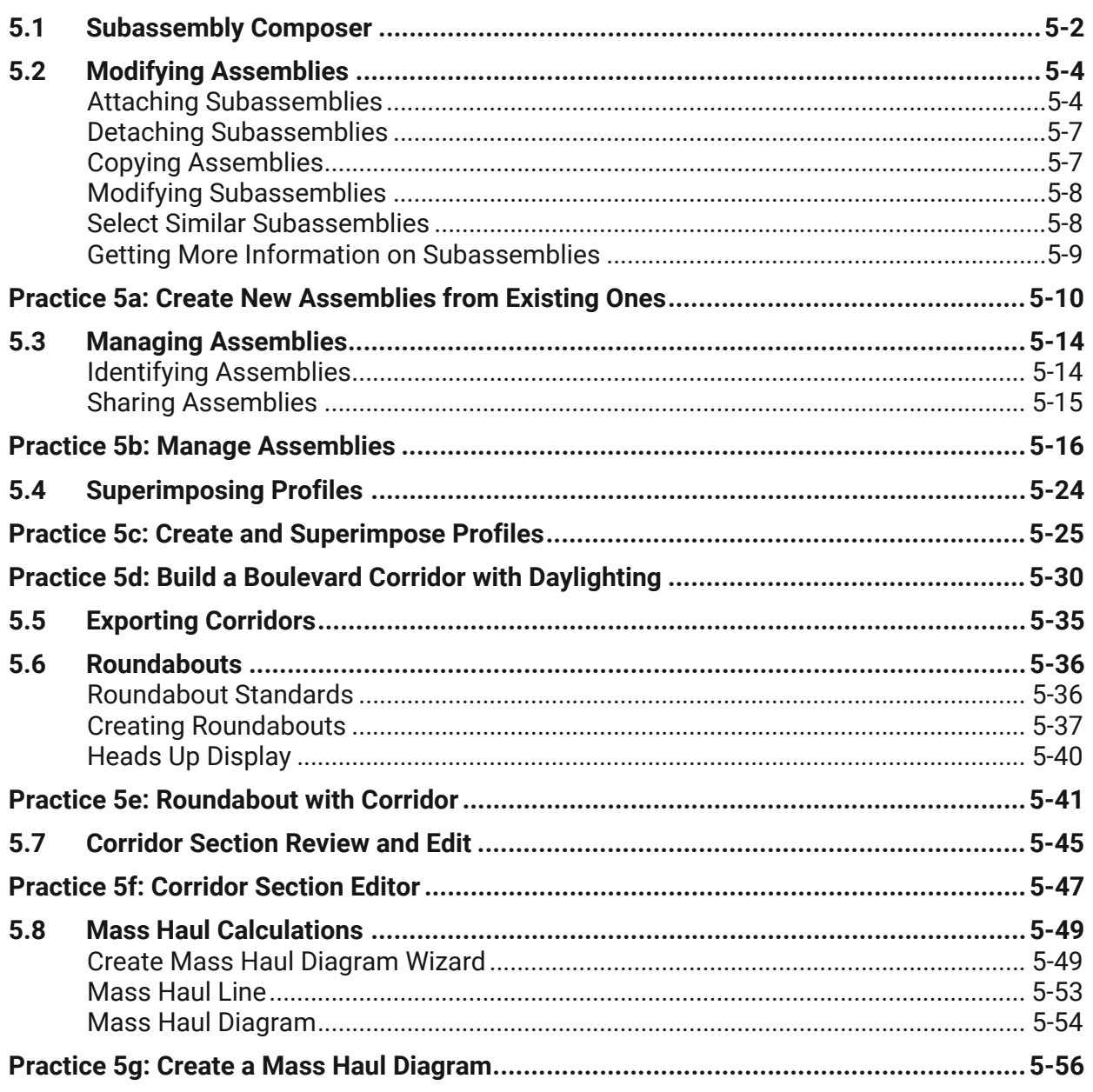

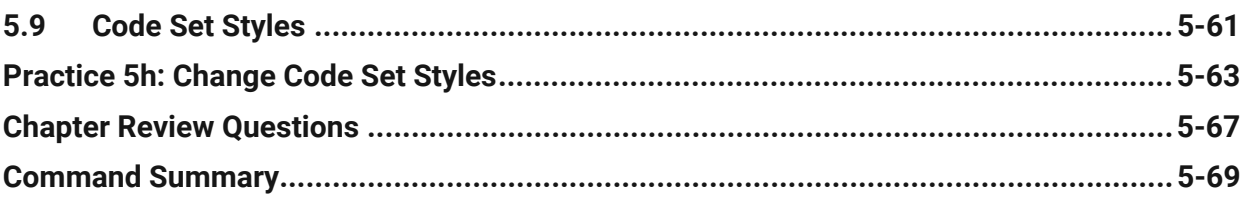

### **Chapter 6: Pipes - Beyond the Basics**

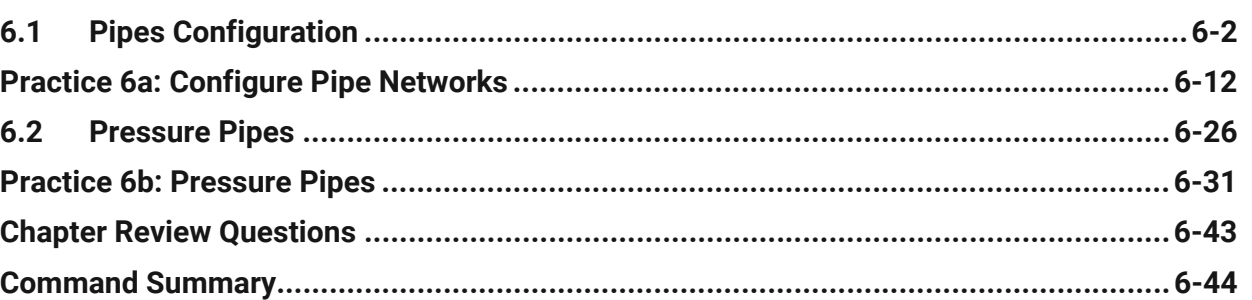

# **Chapter 7: Sheet Set Manager**

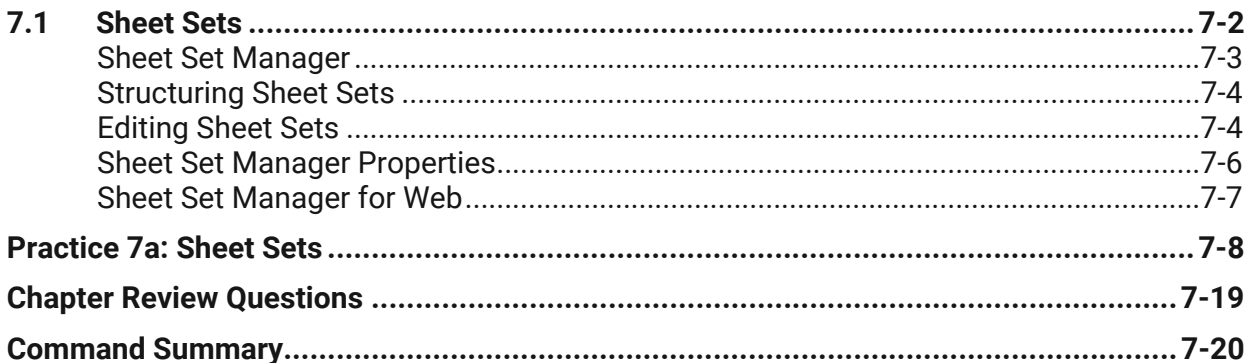

### **Chapter 8: Quantity Takeoff and Visualization**

© 2024 ASCENT - Center for Technical Knowledge

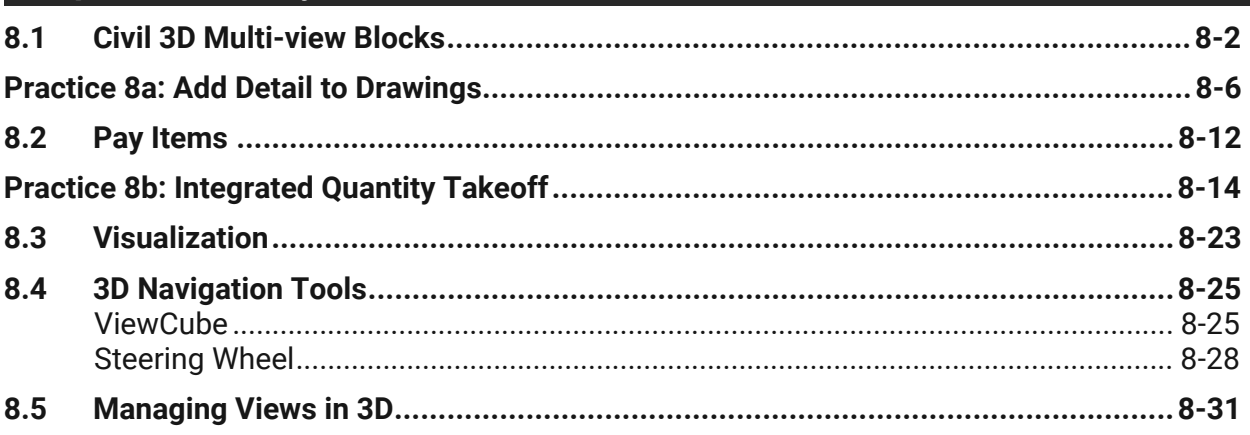

 $7 - 1$ 

 $8 - 1$ 

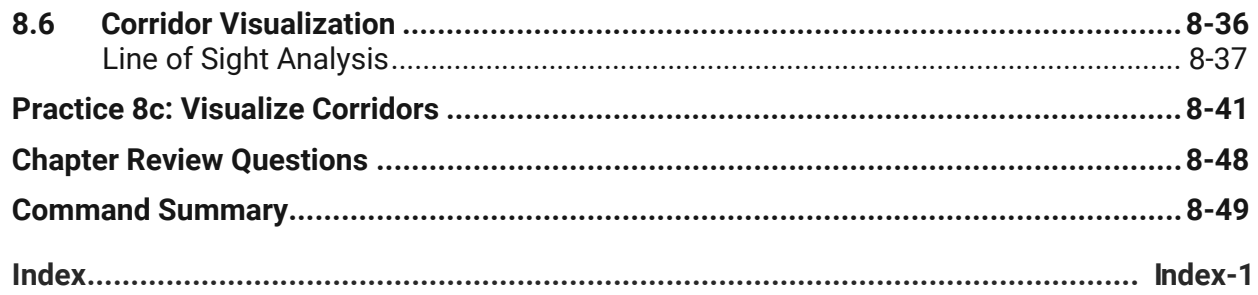